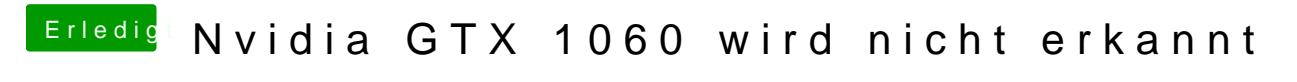

Beitrag von rubenszy vom 27. September 2018, 19:59

Lade deinen Clover Ordner samt Clover\_Install\_Log.txt hoch.